**PDForsell +Активация Скачать бесплатно без регистрации**

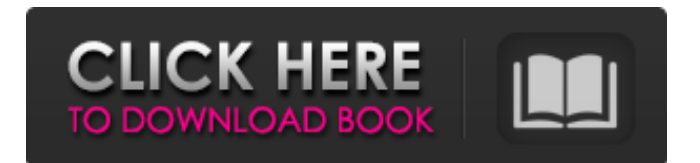

Просматривайте PDF-файлы с помощью удобного интерфейса от PDForsell. PDForsell — это набор инструментов для управления PDF-файлами, которые позволяют разделять, поворачивать и объединять документы, а также просматривать содержимое PDF-файла. Пользовательский интерфейс Вас приветствует простой дизайн, в который можно импортировать PDF-файлы, перетаскивая их прямо в главное окно или используя встроенную кнопку обзора. Документы, защищенные паролем, можно импортировать, если вы знаете правильный пароль. Вы можете создать список с файлами, которые вы хотите обработать, и просмотреть некоторые сведения о них, такие как

## имя, начальная и конечная страницы, а также угол поворота. Приложение позволяет просматривать содержимое PDF-файлов непосредственно в главном окне и увеличивать или уменьшать масштаб текущей страницы. В комплект поставки входит справочное руководство, но оно не совсем понятно и подробно описывает возможности утилиты. Корректировка PDF Вам предоставляется свобода разбивать документы с отображаемой в данный момент страницы, извлекать определенное количество страниц, а также поворачивать все страницы или только выбранную в разные стороны. При желании вы можете настроить DPI. Параметры экспорта Вы можете

объединить все файлы, отображаемые в главном окне, в элемент PDF, уменьшить размер выходного файла, выбрать версию PDF, а также открыть PDF в конце задачи. Более того, вы можете добавить информацию о документах, такую как название, создатель, подзаголовок, ключевые слова и приложение. Функции безопасности реализованы для того, чтобы помочь вам установить пароли для открытия и редактирования PDFфайлов, а также отключить печать, редактирование, копирование и другие действия, связанные с PDF. Итог С учетом всех обстоятельств PDForsell поставляется с удобными функциями, помогающими вам управлять файлами

PDF. Однако для того, чтобы сделать весь процесс более интуитивным, требуется несколько улучшений графического интерфейса, поскольку функции некоторых параметров четко не указаны. 2.9.27 Информация о документе 6.2 Document Info — это утилита Windows, позволяющая просматривать и создавать графические файлы. Программа имеет удобный интерфейс, позволяющий просматривать графические файлы, создавать и редактировать графические файлы, а также преобразовывать графические файлы в другие форматы. Document Info может читать и редактировать файлы JPG и PNG. Он также представляет собой сочетание

традиционных и современных форматов для отображения файлов, таких как значки Windows XP и значки с рамками. Бесплатная версия Document Info ограничена несколькими типами файлов. Более того, вы можете изменять имена файлов, предварительно

**PDForsell**

PDForsell — это инструмент управления PDF, который позволяет разделять, поворачивать и объединять документы, а также позволяет просматривать содержимое PDF. Пользовательский интерфейс Вас приветствует простой дизайн, в который можно импортировать PDF-файлы, перетаскивая их прямо в главное окно или используя встроенную кнопку обзора. Документы, защищенные паролем, можно импортировать, если вы знаете правильный пароль. Вы можете создать список с файлами, которые вы хотите обработать, и просмотреть некоторые сведения о них, такие как

имя, начальная и конечная страницы, а также угол поворота. Корректировка PDF Вам предоставляется свобода разбивать документы с отображаемой в данный момент страницы, извлекать определенное количество страниц, а также поворачивать все страницы или только выбранную в разные стороны. При желании вы можете настроить DPI. Параметры экспорта Вы можете объединить все файлы, отображаемые в главном окне, в элемент PDF, уменьшить размер выходного файла, выбрать версию PDF, а также открыть PDF в конце задачи. Более того, вы можете добавить информацию о документах, такую как название, создатель, подзаголовок, ключевые

слова и приложение. Функции безопасности реализованы для того, чтобы помочь вам установить пароли для открытия и редактирования PDFфайлов, а также отключить печать, редактирование, копирование и другие действия, связанные с PDF. Приложение, фильтры, устранение неполадок и контактные данные службы поддержки включены в пакет. Это пробная версия PDF Icon. Лицензия позволяет вам попробовать программу в течение 30 дней и проверить, можете ли вы использовать программу по своему усмотрению. Программа включает 90 и 46 иконок и 16 иконок атласа. Вы можете редактировать каждую иконку вручную или автоматически с помощью

инструментов, включенных в программу. Доступна 7-дневная пробная версия без ограничений. Для активации необходимо отправить электронное письмо с указанием вашего запроса. PDForsell — это инструмент управления PDF, который позволяет разделять, поворачивать и объединять документы, а также позволяет просматривать содержимое PDF.Пользовательский интерфейс Вас приветствует простой дизайн, в который можно импортировать PDF-файлы, перетаскивая их прямо в главное окно или используя встроенную кнопку обзора. Документы, защищенные паролем, можно импортировать, если вы знаете правильный пароль. Вы можете

## создать список с файлами, которые вы хотите обработать, и просмотреть некоторые сведения о них, такие как имя, начальная и конечная страницы, а также угол поворота. Корректировки PDF Вам предоставляется свобода разделять документы с отображаемой в данный момент страницы, извлекать fb6ded4ff2

<https://www.digiclickz.com/wp-content/uploads/2022/06/CryptoTE.pdf> <http://www.male-blog.com/2022/06/15/xpolog-center-кряк-скачать-бесплатно/> <https://buycoffeemugs.com/stl-viewer-активированная-полная-версия-free-license-key-с/> [https://www.mjeeb.com/wp-content/uploads/2022/06/DXGL\\_Wrapper.pdf](https://www.mjeeb.com/wp-content/uploads/2022/06/DXGL_Wrapper.pdf) [https://social.mactan.com.br/upload/files/2022/06/RnXqscqyu1mUa3gSdNua\\_15\\_b571c6e606c25689443f1b26176f14de\\_file.p](https://social.mactan.com.br/upload/files/2022/06/RnXqscqyu1mUa3gSdNua_15_b571c6e606c25689443f1b26176f14de_file.pdf) [df](https://social.mactan.com.br/upload/files/2022/06/RnXqscqyu1mUa3gSdNua_15_b571c6e606c25689443f1b26176f14de_file.pdf) <http://www.brumasrl.com/en/bing-map-downloader-ключ-скачать-бесплатно-pc-windows-latest-2022/> [https://greenbookwiki.com/wp](https://greenbookwiki.com/wp-content/uploads/2022/06/Resolution_Changer____Serial_Number_Full_Torrent_____Updated_2022.pdf)[content/uploads/2022/06/Resolution\\_Changer\\_\\_\\_\\_Serial\\_Number\\_Full\\_Torrent\\_\\_\\_\\_\\_Updated\\_2022.pdf](https://greenbookwiki.com/wp-content/uploads/2022/06/Resolution_Changer____Serial_Number_Full_Torrent_____Updated_2022.pdf) [https://kosa.ug/advert/isimsoftware-automatic-typing-software-%d0%ba%d1%80%d1%8f%d0%ba-activation-code-%d1%81%](https://kosa.ug/advert/isimsoftware-automatic-typing-software-%d0%ba%d1%80%d1%8f%d0%ba-activation-code-%d1%81%d0%ba%d0%b0%d1%87%d0%b0%d1%82%d1%8c-%d0%b1%d0%b5%d1%81%d0%bf%d0%bb%d0%b0%d1%82%d0%bd%d0%be-%d0%b1%d0%b5%d0%b7/) [d0%ba%d0%b0%d1%87%d0%b0%d1%82%d1%8c-%d0%b1%d0%b5%d1%81%d0%bf%d0%bb%d0%b0%d1%82%d0%bd](https://kosa.ug/advert/isimsoftware-automatic-typing-software-%d0%ba%d1%80%d1%8f%d0%ba-activation-code-%d1%81%d0%ba%d0%b0%d1%87%d0%b0%d1%82%d1%8c-%d0%b1%d0%b5%d1%81%d0%bf%d0%bb%d0%b0%d1%82%d0%bd%d0%be-%d0%b1%d0%b5%d0%b7/) [%d0%be-%d0%b1%d0%b5%d0%b7/](https://kosa.ug/advert/isimsoftware-automatic-typing-software-%d0%ba%d1%80%d1%8f%d0%ba-activation-code-%d1%81%d0%ba%d0%b0%d1%87%d0%b0%d1%82%d1%8c-%d0%b1%d0%b5%d1%81%d0%bf%d0%bb%d0%b0%d1%82%d0%bd%d0%be-%d0%b1%d0%b5%d0%b7/) [https://aposhop-online.de/wp-content/uploads/2022/06/ProgeEARTH\\_Land\\_Development\\_Suite\\_\\_\\_\\_3264bit.pdf](https://aposhop-online.de/wp-content/uploads/2022/06/ProgeEARTH_Land_Development_Suite____3264bit.pdf) <http://stv.az/?p=4367> [https://giessener-daemmstoffe.de/wp-content/uploads/2022/06/RV\\_Calculator.pdf](https://giessener-daemmstoffe.de/wp-content/uploads/2022/06/RV_Calculator.pdf) <http://naasfilms.com/timerc-активированная-полная-версия-скача/> <https://cosasparamimoto.club/hexamail-vault-активированная-полная-версия-activator-ск/> <https://www.pooldone.com/cloudmaker-кряк-скачать-latest-2022-2/> <https://casacostaalmeria.com/wp-content/uploads/2022/06/davpenm.pdf> <https://printeleven.com/wp-content/uploads/2022/06/IPView.pdf> [https://www.sulpezzo.it/wp-content/uploads/2022/06/VMeisoft\\_Flash\\_to\\_Video\\_Converter.pdf](https://www.sulpezzo.it/wp-content/uploads/2022/06/VMeisoft_Flash_to_Video_Converter.pdf) <https://theangelicconnections.com/keeperfill-for-chrome-ключ-скачать-бесплатно/> https://osteocertus.com/wp-content/uploads/2022/06/AutoPost With License Key April2022.pdf <http://www.camptalk.org/query-tool-using-odbc-ключ-with-full-keygen-скачать-mac-win-march-2022/>